# NAG Library Routine Document

## F08NBF (DGEEVX)

<span id="page-0-0"></span>Note: before using this routine, please read the Users' Note for your implementation to check the interpretation of bold italicised terms and other implementation-dependent details.

## 1 Purpose

F08NBF (DGEEVX) computes the eigenvalues and, optionally, the left and/or right eigenvectors for an n by n real nonsymmetric matrix A.

Optionally, it also computes a balancing transformation to improve the conditioning of the eigenvalues and eigenvectors, reciprocal condition numbers for the eigenvalues, and reciprocal condition numbers for the right eigenvectors.

## 2 Specification

```
SUBROUTINE F08NBF (BALANC, JOBVL, JOBVR, SENSE, N, A, LDA, WR, WI, VL,
                   LDVL, VR, LDVR, ILO, IHI, SCALE, ABNRM, RCONDE,
                   RCONDV, WORK, LWORK, IWORK, INFO)
                                                                          &
                                                                          &
INTEGER N, LDA, LDVL, LDVR, ILO, IHI, LWORK, IWORK(*), INFO
REAL (KIND=nag_wp) A(LDA, *), WR(*), WI(*), VL(LDVL, *), VR(LDVR,*),
                  SCALE(*), ABNRM, RCONDE(*), RCONDV(*),
                  WORK(max(1,LWORK))
                                                                          &
                                                                          &
CHARACTER(1) BALANC, JOBVL, JOBVR, SENSE
```
The routine may be called by its LAPACK name *dgeevx*.

## 3 Description

The right eigenvector  $v_i$  of A satisfies

$$
Av_j = \lambda_j v_j
$$

where  $\lambda_j$  is the jth eigenvalue of A. The left eigenvector  $u_j$  of A satisfies

$$
u_j^{\rm H} A = \lambda_j u_j^{\rm H}
$$

where  $u_j^{\text{H}}$  denotes the conjugate transpose of  $u_j$ .

Balancing a matrix means permuting the rows and columns to make it more nearly upper triangular, and applying a diagonal similarity transformation  $DAD^{-1}$ , where D is a diagonal matrix, with the aim of making its rows and columns closer in norm and the condition numbers of its eigenvalues and eigenvectors smaller. The computed reciprocal condition numbers correspond to the balanced matrix. Permuting rows and columns will not change the condition numbers (in exact arithmetic) but diagonal scaling will. For further explanation of balancing, see Section 4.8.1.2 of Anderson *et al.* (1999).

Following the optional balancing, the matrix  $A$  is first reduced to upper Hessenberg form by means of unitary similarity transformations, and the  $QR$  algorithm is then used to further reduce the matrix to upper triangular Schur form, T, from which the eigenvalues are computed. Optionally, the eigenvectors of T are also computed and backtransformed to those of A.

#### 4 References

Anderson E, Bai Z, Bischof C, Blackford S, Demmel J, Dongarra J J, Du Croz J J, Greenbaum A, Hammarling S, McKenney A and Sorensen D (1999) LAPACK Users' Guide (3rd Edition) SIAM, Philadelphi[a http://www.netlib.org/lapack/lug](http://www.netlib.org/lapack/lug)

Golub G H and Van Loan C F (1996) Matrix Computations (3rd Edition) Johns Hopkins University Press, Baltimore

## <span id="page-1-0"></span>5 Arguments

1: BALANC – CHARACTER(1) Input

On entry: indicates how the input matrix should be diagonally scaled and/or permuted to improve the conditioning of its eigenvalues.

 $BALANC = 'N'$ 

Do not diagonally scale or permute.

 $BALANC = 'P'$ 

Perform permutations to make the matrix more nearly upper triangular. Do not diagonally scale.

 $BALANC = 'S'$ 

Diagonally scale the matrix, i.e., replace A by  $DAD^{-1}$ , where D is a diagonal matrix chosen to make the rows and columns of A more equal in norm. Do not permute.

 $BALANC = 'B'$ 

Both diagonally scale and permute A.

Computed reciprocal condition numbers will be for the matrix after balancing and/or permuting. Permuting does not change condition numbers (in exact arithmetic), but balancing does.

Constraint:  $BALANC = 'N', 'P', 'S'$  or  $'B'.$ 

#### 2: JOBVL – CHARACTER(1) Input

On entry: if  $JOBVL = 'N'$ , the left eigenvectors of A are not computed. If JOBVL  $=$  'V', the left eigenvectors of A are computed. If  $SENSE = 'E'$  or 'B', JOBVL must be set to JOBVL = 'V'. *Constraint*:  $JOBVL = 'N'$  or  $'V'.$ 

#### 3: JOBVR – CHARACTER(1) Input

On entry: if  $JOBVR = 'N'$ , the right eigenvectors of A are not computed.

If JOBVR  $=$  'V', the right eigenvectors of A are computed.

If  $SENSE = 'E'$  or 'B', JOBVR must be set to JOBVR = 'V'.

*Constraint:* JOBVR = 'N' or 'V'.

4: SENSE – CHARACTER(1) Input

On entry: determines which reciprocal condition numbers are computed.

 $SENSE = 'N'$ 

None are computed.

#### $SENSE = 'E'$

Computed for eigenvalues only.

#### $SENSE = 'V'$

Computed for right eigenvectors only.

#### $SENSE = 'B'$

Computed for eigenvalues and right eigenvectors.

If SENSE =  $'E'$  or 'B', both left and right eigenvectors must also be computed (JOBVL = 'V' and  $JOBVR = 'V'.$ 

Constraint:  $SENSE = 'N', 'E', 'V'$  or  $'B'.$ 

#### <span id="page-2-0"></span>5: N – INTEGER Input

On entry: n, the order of the matrix A.

Constraint:  $N \geq 0$ .

6:  $A(LDA, *) - REAL (KIND = nagwp) array$  Input/Output

Note: the second dimension of the array A must be at least  $max(1,N)$ .

On entry: the  $n$  by  $n$  matrix  $A$ .

On exit: A has been overwritten. If  $JOBVL = 'V'$  or  $JOBVR = 'V'$ , A contains the real Schur form of the balanced version of the input matrix A.

7: LDA – INTEGER *Input* 

On entry: the first dimension of the array A as declared in the (sub)program from which F08NBF (DGEEVX) is called.

Constraint:  $LDA \geq max(1, N)$ .

8:  $WR(*) - REAL (KIND = nag_wp) array$ <br>
9:  $WI(*) - REAL (KIND = nag_wp) array$  Output Output

 $WI(*) - REAL (KIND=$ nag wp) array

Note: the dimension of the arrays WR and WI must be at least max $(1, N)$ .

On exit: WR and WI contain the real and imaginary parts, respectively, of the computed eigenvalues. Complex conjugate pairs of eigenvalues appear consecutively with the eigenvalue having the positive imaginary part first.

10: VLðLDVL; Þ – REAL (KIND=nag\_wp) array Output

Note: the second dimension of the array VL must be at least  $max(1,N)$  if [JOBVL](#page-1-0) = V', and at least 1 otherwise.

On exit: if [JOBVL](#page-1-0) = 'V', the left eigenvectors  $u_i$  are stored one after another in the columns of VL, in the same order as their corresponding eigenvalues. If the jth eigenvalue is real, then  $u_i = \text{VL}(:, j)$ , the jth column of VL. If the jth and  $(j+1)$ st eigenvalues form a complex conjugate pair, then  $u_j = \text{VL}(:, j) + i \times \text{VL}(:, j + 1)$  and  $u_{j+1} = \text{VL}(:, j) - i \times \text{VL}(:, j + 1)$ .

If  $JOBVL = 'N', VL$  is not referenced.

#### 11: LDVL – INTEGER *Input*

On entry: the first dimension of the array VL as declared in the  $(sub)$  program from which F08NBF (DGEEVX) is called.

Constraints:

if [JOBVL](#page-1-0) = 'V', LDVL  $\geq$  max $(1, N)$ ; otherwise  $LDVL > 1$ .

#### 12:  $VR(LDVR, *) - REAL (KIND = nag wp) array$  $VR(LDVR, *) - REAL (KIND = nag wp) array$  $VR(LDVR, *) - REAL (KIND = nag wp) array$   $Output$

Note: the second dimension of the array VR must be at least max $(1, N)$  if [JOBVR](#page-1-0) = 'V', and at least 1 otherwise.

On exit: if [JOBVR](#page-1-0) = 'V', the right eigenvectors  $v_i$  are stored one after another in the columns of VR, in the same order as their corresponding eigenvalues. If the jth eigenvalue is real, then  $v_i = \text{VR}(:, j)$ , the jth column of VR. If the jth and  $(j+1)$ st eigenvalues form a complex conjugate pair, then  $v_j = \text{VR}(:,j) + i \times \text{VR}(:,j+1)$  and  $v_{j+1} = \text{VR}(:,j) - i \times \text{VR}(:,j+1)$ .

If [JOBVR](#page-1-0)  $=$  'N', VR is not referenced.

#### <span id="page-3-0"></span>13: LDVR – INTEGER *Input*

On entry: the first dimension of the array  $VR$  as declared in the (sub)program from which F08NBF (DGEEVX) is called.

Constraints:

if [JOBVR](#page-1-0) = 'V', LDVR  $\geq$  max $(1, N)$  $(1, N)$  $(1, N)$ ; otherwise LDVR  $\geq$  1.

- 14: ILO INTEGER Output
- 15: IHI INTEGER Output

On exit: ILO and IHI are integer values determined when  $A$  was balanced. The balanced  $A$  has  $a_{ij} = 0$  if  $i > j$  and  $j = 1, 2, \ldots, ILO - 1$  or  $i = HHI + 1, \ldots, N$ .

16:  $SCALE(*) - REAL (KIND=nag wp) array$  (*Output*)

[N](#page-2-0)ote: the dimension of the array SCALE must be at least  $max(1,N)$ .

On exit: details of the permutations and scaling factors applied when balancing  $A$ .

If  $p_i$  is the index of the row and column interchanged with row and column j, and  $d_i$  is the scaling factor applied to row and column  $j$ , then

SCALE $(j) = p_j$ , for  $j = 1, 2, ...,$  ILO - 1;  $\text{SCALE}(j) = d_j$ , for  $j = \text{ILO}, \dots, \text{IHI}$ ;  $\text{SCALE}(j) = p_j$ , for  $j = \text{IHI} + 1, \dots, \text{N}$ .

The order in which the interchanges are made is [N](#page-2-0) to  $IHI + 1$ , then 1 to  $ILO - 1$ .

17: ABNRM – REAL (KIND=nag\_wp) Output

On exit: the 1-norm of the balanced matrix (the maximum of the sum of absolute values of elements of any column).

18:  $RCOND(*) - REAL (KIND=$ nag wp) array  $Output$ 

[N](#page-2-0)ote: the dimension of the array RCONDE must be at least max $(1, N)$ .

On exit:  $RCOND(j)$  is the reciprocal condition number of the *j*th eigenvalue.

19:  $RCONDV(*) - REAL (KIND=$ nag wp) array Output [N](#page-2-0)ote: the dimension of the array RCONDV must be at least max $(1, N)$ .

*On exit:*  $RCONDV(j)$  is the reciprocal condition number of the *j*th right eigenvector.

20:  $WORK(max(1, LWORK)) - REAL (KIND=nag wp) array$  Workspace

On exit: if [INFO](#page-4-0) = [0](#page-4-0), WORK $(1)$  contains the minimum value of LWORK required for optimal performance.

21: LWORK – INTEGER *Input* 

On entry: the dimension of the array WORK as declared in the (sub)program from which F08NBF (DGEEVX) is called.

If LWORK  $= -1$ , a workspace query is assumed; the routine only calculates the optimal size of the WORK array, returns this value as the first entry of the WORK array, and no error message related to LWORK is issued.

Suggested value: for optimal performance, LWORK must generally be larger than the minimum, increase LWORK by, say,  $N \times nb$ , where nb is the optimal **block size** for F08NEF (DGEHRD).

<span id="page-4-0"></span>Constraints:

if  $JOBVL = 'N'$  and  $JOBVR = 'N'$ , if [SENSE](#page-1-0) = 'N', [LWORK](#page-3-0) > max $(1, 2 \times N)$  $(1, 2 \times N)$  $(1, 2 \times N)$ ; otherwise [LWORK](#page-3-0)  $\geq$  max  $(1, N^2 + 6 \times N)$ .; if  $JOBVL = 'V'$  or  $JOBVR = 'V'$ , if [SENSE](#page-1-0) = 'N' or 'E', [LWORK](#page-3-0)  $\geq$  max $(1, 3 \times N)$  $(1, 3 \times N)$  $(1, 3 \times N)$ ;

otherwise [LWORK](#page-3-0)  $> max(1, N^2 + 6 \times N)$ ..

22:  $IWORK(*)$  – INTEGER array Workspace

[N](#page-2-0)ote: the dimension of the array IWORK must be at least  $max(1, 2 \times N - 1)$ . If  $SENSE = 'N'$  or 'E'. IWORK is not referenced.

#### 23: INFO – INTEGER Output

On exit: INFO = 0 unless the routine detects an error (see Section 6).

## 6 Error Indicators and Warnings

 $INFO < 0$ 

If INFO  $= -i$ , argument i had an illegal value. An explanatory message is output, and execution of the program is terminated.

 $INFO > 0$ 

If INFO  $=i$ , the QR algorithm failed to compute all the eigenvalues, and no eigenvectors or condition numbers have been computed; elements  $1: ILO - 1$  $1: ILO - 1$  $1: ILO - 1$  and  $i + 1: N$  $i + 1: N$  of [WR](#page-2-0) and [WI](#page-2-0) contain eigenvalues which have converged.

#### 7 Accuracy

The computed eigenvalues and eigenvectors are exact for a nearby matrix  $(A + E)$ , where

$$
\|E\|_2= \textit{O}(\epsilon)\|A\|_2,
$$

and  $\epsilon$  is the *machine precision*. See Section 4.8 of [Anderson](#page-0-0) *et al.* (1999) for further details.

## 8 Parallelism and Performance

F08NBF (DGEEVX) is threaded by NAG for parallel execution in multithreaded implementations of the NAG Library.

F08NBF (DGEEVX) makes calls to BLAS and/or LAPACK routines, which may be threaded within the vendor library used by this implementation. Consult the documentation for the vendor library for further information.

Please consult the X06 Chapter Introduction for information on how to control and interrogate the OpenMP environment used within this routine. Please also consult the Users' Note for your implementation for any additional implementation-specific information.

## 9 Further Comments

Each eigenvector is normalized to have Euclidean norm equal to unity and the element of largest absolute value real.

The total number of floating-point operations is proportional to  $n<sup>3</sup>$ .

The complex analogue of this routine is F08NPF (ZGEEVX).

#### 10 Example

This example finds all the eigenvalues and right eigenvectors of the matrix

$$
A = \begin{pmatrix} 0.35 & 0.45 & -0.14 & -0.17 \\ 0.09 & 0.07 & -0.54 & 0.35 \\ -0.44 & -0.33 & -0.03 & 0.17 \\ 0.25 & -0.32 & -0.13 & 0.11 \end{pmatrix},
$$

together with estimates of the condition number and forward error bounds for each eigenvalue and eigenvector. The option to balance the matrix is used. In order to compute the condition numbers of the eigenvalues, the left eigenvectors also have to be computed, but they are not printed out in this example.

Note that the block size (NB) of 64 assumed in this example is not realistic for such a small problem, but should be suitable for large problems.

#### 10.1 Program Text

Program f08nbfe

```
! F08NBF Example Program Text
! Mark 26 Release. NAG Copyright 2016.
! .. Use Statements ..
     Use nag_library, Only: dgeevx, nag_wp, x02ajf
! .. Implicit None Statement ..
     Implicit None
! .. Parameters ..
                                   : \; \text{nb} = 64, \; \text{nin} = 5, \; \text{nout} = 6Integer, Parameter<br>! .. Local Scalars ..
     Complex (Kind=nag_wp) :: eig
     Real (Kind=naq_wp) :: abnrm, eps, tol
     Integer : i, j ihi, ilo, info, j, k, lda, ldvl, &
                                       ldvr, lwork, n
     Logical :: pair
! .. Local Arrays ..
     Real (Kind=nag_wp), Allocatable :: a(:,:), rcondv(:), \&scale(:), v1(:,:), vr(:,:), wi(:),work(:), wr(:)<br>:: dummy(1)Real (Kind=nag_wp)
     Integer, Allocatable :: iwork(:)
! .. Intrinsic Procedures ..
     Intrinsic :: cmplx, max, maxloc, nint
! .. Executable Statements ..
     Write (nout,*) 'F08NBF Example Program Results'
! Skip heading in data file
     Read (nin,*)
     Read (nin,*) n
     1da = nldvl = n
     ldvr = n
     lwork = (2+nb)*nAllocate (a(lda,n),rconde(n),rcondv(n),scale(n),vl(ldvl,n),vr(ldvr,n), &
       wi(n),wr(n),iwork(2*n-2))
! Use routine workspace query to get optimal workspace.
     1work = -1! The NAG name equivalent of dgeevx is f08nbf
     Call dgeevx('Balance','Vectors (left)','Vectors (right)',
       'Both reciprocal condition numbers', n, a, lda, wr, wi, vl, ldvl, vr, ldvr, ilo, &
       ihi,scale,abnrm,rconde,rcondv,dummy,lwork,iwork,info)
! Make sure that there is enough workspace for block size nb.
     lwork = max((nb+2)*n, nint(dummy(1)))Allocate (work(lwork))
```

```
Read (nin, *)(a(i, 1:n), i=1, n)! Solve the eigenvalue problem
! The NAG name equivalent of dgeevx is f08nbf
     Call dgeevx('Balance','Vectors (left)','Vectors (right)',
        'Both reciprocal condition numbers', n, a, lda, wr, wi, vl, ldvl, vr, ldvr, ilo, &
       ihi,scale,abnrm,rconde,rcondv,work,lwork,iwork,info)
     If (info==0) Then
! Compute the machine precision
       eps = x02ajf()tol = eps*abnrm
       pair = .False.
! Print the eigenvalues and vectors, and associated condition
! number and bounds
       Write (nout,*)
        Write (nout,*) 'Eigenvalues'
        Write (nout,*)
       Write (nout,*) ' Eigenvalue rcond error'
       Do j = 1, n! Print information on j-th eigenvalue
         If (wi(j) == 0.0 nag wp) Then
           If (rconde(j)>0.0_nag_wp) Then
             If (tol/rconde(j)<10.0_nag_wp*eps) Then
               Write (nout, 99999) j, wr(j), rconde(j), '-'
             Else
               Write (nout, 99998) j, wr(j), rconde(j), tol/rconde(j)
             End If
           Else
             Write (nout, 99998) j, wr(j), rconde(j), 'Inf'
           End If
         Else
           If (rconde(j)>0.0_nag_wp) Then
             If (tol/rconde(j)<10.0_nag_wp*eps) Then
               Write (nout, 99997) j, wr(j), wi(j), rconde(j), '-'Else
               Write (nout, 99996) j, wr(j), wi(j), rconde(j), tol/rconde(j)
             End If
           Else
             Write (nout,99997) j, wr(j), wi(j), rconde(j), 'Inf'
           End If
         End If
       End Do
       Write (nout,*)
       Write (nout,*) 'Eigenvectors'
       Write (nout, * )<br>Write (nout, * )Eigenvector rcond error'
       Do j = 1, n
! Print information on j-th eigenvector
         Write (nout,*)
         If (wi(j) == 0.0E0_naq_wp) Then
! Make real eigenvectors have positive first entry
           If (vr(1,i)\le0.0 nag wp) Then
             vr(1:n,j) = -vr(1:n,j)End If
           If (rcondv(j)>0.0_nag_wp) Then
             If (tol/rcondv(j)<10.0_nag_wp*eps) Then
               Write (nout, 99999) j, vr(1,j), rcondv(j), '-'
             Else
               Write (nout,99998) j, vr(1,j), rcondv(j), tol/rcondv(j)
```

```
End If
            Else
              Write (nout,99998) j, vr(1,j), rcondv(j), 'Inf'
            End If
            Write (nout,99995) vr(2:n,j)
          Else
            If (pair) Then
               eig = \text{cmplx}(vr(1,i-1), -vr(1,i)), kind=nag wp)
            Else
! Make largest eigenvector element have positive first entry
               work(1:n) = \text{vr}(1:n,j)**2 + \text{vr}(1:n,j+1)**2
               k = maxloc(work(1:n),1)If (vr(k,j) < 0.0 nag_wp) Then
                vr(1:n,j) = -vr(1:n,j)End If
               eig = cmplx(vr(1,j),vr(1,j+1), kind=nag_wp)End If
            If (rcondv(j)>0.0_nag_wp) Then
               If (tol/rcondv(j)\langle 10.0\rangle nag wp*eps) Then
                 Write (nout,99997) j, eig, rcondv(j), '-'
               Else
                Write (nout, 99996) j, eig, r \text{cond}(j), tol/r \text{cond}(j)End If
            Else
               Write (nout,99997) j, eig, rcondv(j), 'Inf'
            End If
            If (pair) Then
              Write (nout, 99994)(vr(i, j-1),-vr(i, j), i=2, n)
            Else
              Write (nout, 99994)(vr(i,j),vr(i,j+1), i=2,n)End If
            pair = .Not. pair
          End If
        End Do
        Write (nout,*)
        Write (nout,*) 'Errors below 10*machine precision are not displayed'
      Else
        Write (nout,*)
        Write (nout,99993) 'Failure in DGEEVX. INFO = ', info
      End If
99999 Format (1X,I2,2X,1P,E11.4,14X,0P,F7.4,4X,A)
99998 Format (1X,I2,2X,1P,E11.4,11X,0P,F7.4,1X,1P,E8.1)
99997 Format (1X,I2,1X,'(',1P,E11.4,',',E11.4,')',1X,0P,F7.4,4X,A)
99996 Format (1X,I2,1X,'(',1P,E11.4,',',E11.4,')',1X,0P,F7.4,1X,1P,E8.1)
99995 Format (1X,4X,1P,E11.4)
99994 Format (1X, 3X, '(', 1P, E11.4,',', E11.4,')')
99993 Format (1X,A,I4)
    End Program f08nbfe
```
#### 10.2 Program Data

F08NBF Example Program Data  $\frac{4}{0.35}$  0.45 -0.14 -0.17 :Value of N  $-0.14$ 0.09 0.07 -0.54 0.35  $-0.44$   $-0.33$   $-0.03$  0.17<br>0.25  $-0.32$   $-0.13$  0.11 0.11 : End of matrix A

#### 10.3 Program Results

F08NBF Example Program Results

Eigenvalues

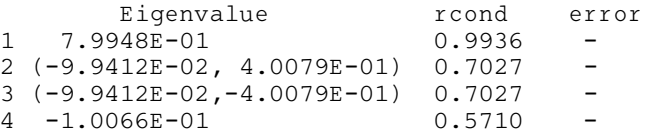

Eigenvectors

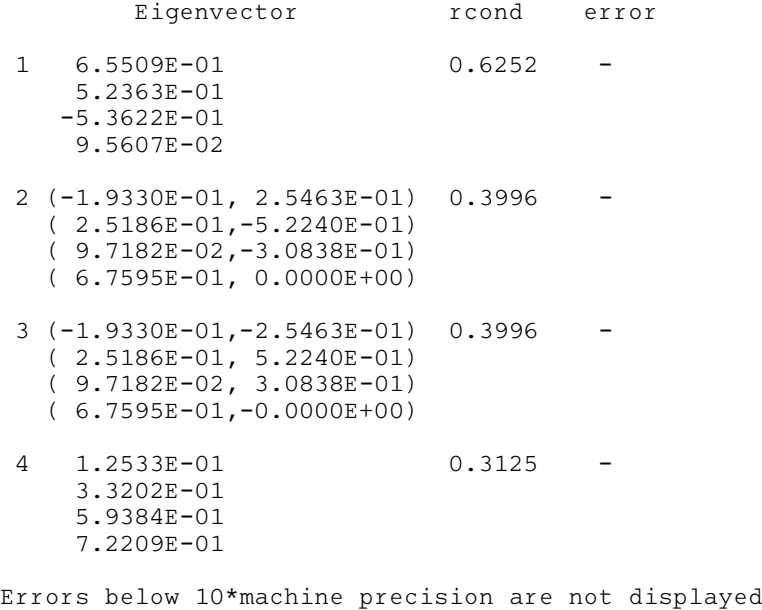